#### **Paper SA17-2012**

# **Creating a SAS Frequency Data Set of Valid Categorical Variables for Export to Microsoft Excel or Access**

# Neil Kamdar University of Michigan, Department of Biostatistics Kidney Epidemiology and Cost Center (KECC), Ann Arbor, MI

# **ABSTRACT**

This paper describes a project that required the creation of a data dictionary with frequencies of categorical variables with appropriate formats to be stored for a variety of SAS Medicare Claims data sets. The implementation of CALL SYMPUT, PROC SQL, and the VNAME function are utilized to ensure lists of frequencies of categorical variables can be collapsed into a single data set for exportation to Microsoft Excel, Access, or other data processing and reporting software packages. After multiple macro calls and PROC APPEND with the FORCE option, final recommendations are made for post-macro post-processing to ensure readability of the dataset with associated formats is feasible. All analysis and programming was conducted on SAS Version 9.2 on a Windows XP Professional Workstation.

## **INTRODUCTION**

Creating data libraries and repositories is useful to compare frequencies of variables over periods of time. In the Medicare realm, volumes of claims data exists; thus, this implies a need to define expected counts of claims as well as other key measures with every update. Creating a data dictionary with expected counts, frequencies, and univariate statistics would be essential for testing and validation of claims processing. As part of the effort to further assist testing and validation protocol, code was written to produce a data dictionary containing actual frequencies within the target data set. The macros were written with the notion that SAS data set repositories may exist in different libnames and years. The scope of this paper will be relegated to the frequencies generation of variables with known formats and informats and the challenges presented, and a working assumption would involve a lookup data set with a variable list generated from a PROC CONTENTS procedure.

# **EXAMPLE DATA SET**

Preparation of a simple data set that can be generated using the following code would assist for future macro use.

**proc contents data** = my\_lib.my\_dataset **out** = my\_lib.test;**run**;

```
proc sql; 
create table my_lib.test as
select MEMNAME, VARNUM, NAME,
    case
      when TYPE = 2 then 'CHAR'
      when TYPE = 1 then 'NUM'
    end as TYPE,
    LENGTH, FORMAT, INFORMAT, LABEL, LIBNAME
from
    my_lib.test;
quit;
data my_lib.test1; 
    set my_lib.test; 
   DATASET NAME = upcase(MEMNAME);
   DATASET ID = 1;
   Library name1 = upcase(LIBNAME);
run;
```
The code above can be used with any existing data set for which you want to generate frequencies. For simplicity, DATASET\_NAME and Library\_name1 are derived copies of MEMNAME and LIBNAME from the PROC CONTENTS output data set since they fit within the macro to be discussed later. PROC CONTENTS generates a TYPE variable, where TYPE = 1 is a numeric variable, and TYPE = 2 is a character variable. For frequencies, we are only interested in character variables; therefore, recoding TYPE into 'CHAR' or 'NUM' would be more meaningful in a data dictionary. PROC CONTENTS produces an output data set containing MEMNAME as the data set name, VARNUM as the SAS system variable number, NAME as the explicit variable name in the data set, length, format, informat, and labels, if

they exist. If any of these do not exist, they appear as blank or missing. DATASET ID is defined because Microsoft Access requires a unique identifier; therefore, for simplicity, we include a user-defined DATASET\_ID = 1.

The first five records outputted from a given source data set would look like this:

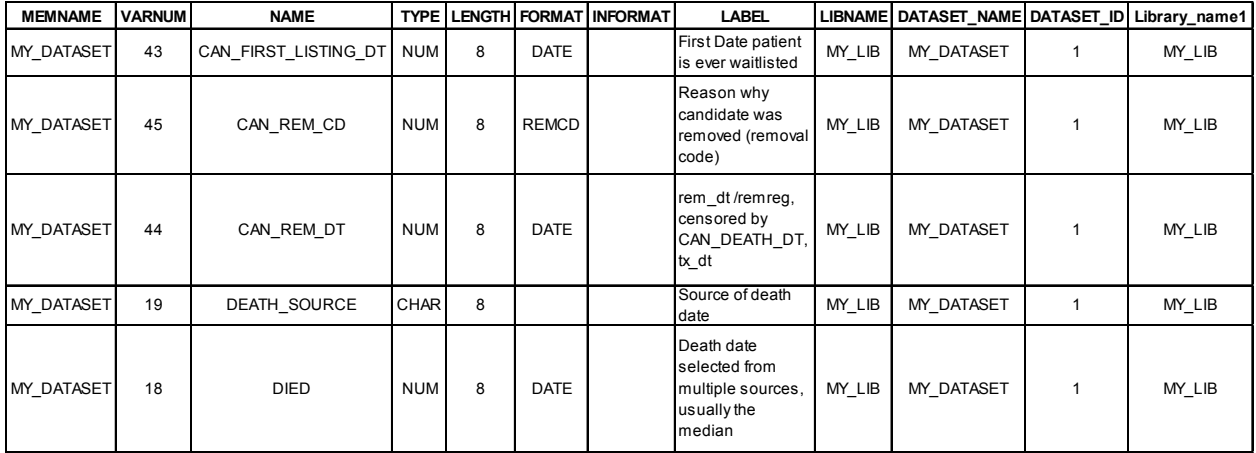

#### **THE PROCESSING MACRO**

The code that would be used to create the frequencies data set is contained within two macros. The %processing macro with the calling definition as:

%processing (library name, dataset name1, iterator, library name2, dataset name2);

The %processing macro takes the library name where the data set contents data set produced in the previous section resides, the data set name, a data set identifier which we define to 1 for the first instance of the macro call, the true source data set library name, and the data set name for the source data. In our example, the specific macro call is denoted as:

%*processing* (my\_lib, test, **1**, my\_lib, my\_dataset);

The code for the %processing macro is below, with an explanation to follow:

```
%macro processing (library_name, dataset_name1, iterator, library_name2, 
dataset name2);
  %let new dataset name = &dataset name1;
   data character w formats;
      set &library_name..&dataset_name1.&iterator.;
      if type = \overline{CRAR} and format not in ('','$') then output;
    run;
      /*get observation count for the conditional logic of producing frequencies*/
    proc sql noprint;
       select count(*)
       into :OBSCOUNT
      from character w formats;
    quit;
    %put Count=&OBSCOUNT.;
    %if &OBSCOUNT > 0 %then %do;
     proc sort data = character w formats; by varnum name; run;
     data character w formats
     (keep = newstring varnum DATASET NAME NAME FORMAT library name1 dataset id);
          set character_w_formats;
          length newstring $2000;
          by varnum name;
          retain newstring;
          newstring = trim(newstring)||' '|| trim(NAME);
          if type = 'CHAR' and format ne '' then output;
       run;
       data character_w_formats;
```

```
set character_w_formats;
       i+1;
      call symput ("VARIABLE LIST2", newstring);
      call symput ("OBSERVATION COUNT", i);
    run;
   data &dataset name1. 2;
      set &library name2..&dataset name2.;
    run;
    %put &VARIABLE_LIST2; %put &OBSERVATION_COUNT; %put &new_dataset_name._2;
   data null;
     array varlist(&OBSERVATION COUNT) &VARIABLE LIST2 ;
      do i = 1 to dim(varlist);
          %put &new_dataset_name;
         call execute( '%diafreq(' || vname(varlist(i)) || ')' );
       end;
    run;
 %end;
```
**%mend**;

Assign variable dataset name1 to a global variable name new dataset name to be used in further macro processing across data steps. In the initial data step that creates character w formats, the contents of the example data set, test1, outputs only those rows containing character variable names whose format is not blank or a \$. This simply means that their format as stored in PROC CONTENTS should be populated with a known character format type with a defined length. Explicitly declared user-defined formats in these data sets would normally be outputted. The next step uses PROC SQL with the NOPRINT option to create an &OBSCOUNT variable that counts the number of character variables that exist in the character w formats data set. If character w formats generates 0 observations, the PROC CONTENTS for the source data set has no character variables. The macro will not proceed in this case and no data set is created for append to a base data set of frequencies.

However, in our example, assuming there is at least one character variable with a defined format, the macro will perform a PROC SORT to be used in a subsequent data step for BY variable processing with VARNUM and NAME (variable name).

```
data character w formats
(keep = newstring varnum DATASET NAME NAME FORMAT library name1 dataset id);
   set character w formats;
    length newstring $2000;
    by varnum name;
    retain newstring;
    newstring = trim(newstring)||' '|| trim(NAME);
    if type = 'CHAR' and format ne '' then output;
 run;
```
The creation of the NEWSTRING variable creates a list of all character variable names. For example, if there were five valid character variables (from VAR1 to VAR5) to conduct frequency analysis, the final observation in this data set will contain:

newstring='VAR1 VAR2 VAR3 VAR4 VAR5'

The subsequent data step uses CALL SYMPUT to assign a global scope variable, VARIABLE\_LIST2, to represent the contents of the NEWSTRING variable.

```
data character w formats;
  set character w formats;
   i+1;
  call symput ("VARIABLE LIST2", newstring);
  call symput ("OBSERVATION COUNT", i);
 run;
```
We further define the dimension of the future array to be used by creating a global variable called OBSERVATION\_COUNT from the assignment of a row counter variable, i, to ensure the array has proper dimensionality.

```
 data _null_;
      array varlist(&OBSERVATION COUNT) &VARIABLE LIST2 ;
      do i = 1 to dim(varlist);
          %put &new_dataset_name;
         call execute( '%diafreq(' || vname(varlist(i)) || ')' );
       end;
    run;
 %end;
```
The key step in the macro involves the creation of the VARLIST array, whose dimensions are dynamically defined by global variable OBSERVATION\_COUNT, and whose contents are defined by VARIABLE\_LIST2, which is derived from a previously created local variable, NEWSTRING. VARIABLE\_LIST2 is merely a space-delimited list of all character variable names to be used for array processing. The DO-LOOP will execute the %diafreq macro using the CALL EXECUTE procedure with the macro call defined dynamically.

```
call execute( '%diafreq(' || vname(varlist(i)) || ')' );
```
CALL EXECUTE will execute the string within parentheses as a command. The VNAME function will take the i-th element of the VARLIST array and process frequencies using the %diafreq macro. For example, if VAR1 is the first variable name and first element of the VARLIST array, then the explicit macro call would resolve to:

```
call execute( '%diafreq(VAR1)');
```
## **THE FREQUENCIES GENERATING MACRO**

The %diafreq macro is included below with attention to specific coding changes:

```
%macro diafreq(varname);
    %put &new_dataset_name._2;
   proc freq data= &dataset name1. 2;
       tables &varname/ missing out = &varname; 
       *create the output dataset for the frequencies;
     run;
   data &varname (rename = (&varname = Category));
       set &varname; 
       format NAME $200.;
       NAME = left(trim("&varname"));
       label &varname = "Category";
      if \&varname = \text{''} then do;
         &varname = 'M'; *if the category is missing, assign a dummy value;
       end;
     run;
    proc sort data = &varname; by NAME; run; 
    proc sort data = character w formats; by NAME; run;
     data &varname; 
        merge &varname (in=a) 
       character_w_formats (in=b keep = varnum NAME DATASET NAME FORMAT dataset id);
         by NAME;
           if a; 
     run; 
    data &varname (drop = category);
       length format $200.;
        length category2 $200.;
        set &varname;
       format = left(trim(format)) || '.';
       category2 = put(left(trim(category)), $200.);
     run;
    proc append data = &varname base = final force; run;
%mend diafreq;
```
The PROC FREQ calculates frequencies only for the macro parameter VARNAME that was passed from the %processing macro. This implies the %diafreq macro gets called for each character variable in the array VARLIST. The first data step provides some formatting and adjustments with the creation of the NAME variable that fills down the VARNAME for each row in the temporary data set. If a category happens to be missing among a categorical character variable, then a dummy value is assigned as an "M." In the subsequent data step, CATEGORY2 variable is created with a defined length and format. This is to prevent issues concerning multiple formats occurring in a single column as a result of using the FORCE option with PROC APPEND. This technique is necessary to remove warnings in the SAS log that indicate different format types that are used. If one does not use the PUT statement to specify the CATEGORY2 variable, the initial format on the base data set would be used instead of the new format being appended with the new set of frequencies. Therefore, when the VARNAME data set appends to the existing FINAL data set, the format that exists for CATEGORY2 would be used instead of using the new formats. This will lead to redundancy of the same formats; therefore, ultimately leading to erroneous results.

PROC SORT and basic merge of the character w formats data set with the VARNAME data set with final adjustment of the FORMAT variable with the concatenation of the period yields a data set that is appended to the data set named FINAL. This data set will become the main driver for the post-macro processing data steps to prepare for export to Excel or Access.

If there is a need for all upper case variable names, which is sometimes the case for ease of analysis and export, invoke the OPTIONS statement:

**options validvarname** = upcase;

Any data steps or PROC SQL that generates new data sets will create column names that are all capitalized. This overrides the need to specify the UPCASE function in SAS for specific variables in data steps or SELECT statements in PROC SQL. After the frequencies processing, the resultant data set has the following records for categorical variables with associated formats.

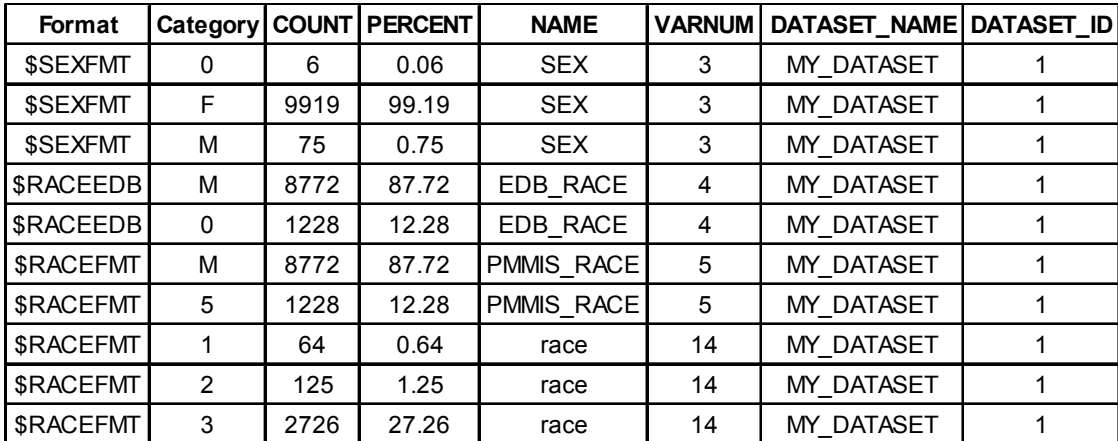

For example, the SEX variable has three categories (0, M, F), with varying counts and percentages with an associated format called SEXFMT. If more interested in the underlying formatted values, perform a PROC SORT and merge against the FORMAT field with user-defined format libraries. Frequencies for these categorical variables in a single data set can be used to import to Microsoft Access or another RDMS to aid in the creation of a data dictionary application.

# **MACRO POST-PROCESSING AND CONCLUDING REMARKS**

Given the data set above, this format is very useful merging with format libraries in SAS to understand formatted values for the CATEGORY variable. In many data repositories with a myriad of categorical variables, formatted values for these categories may be necessary to understand the physical meaning of the variable.

#### **CONCLUSION:**

SAS has the power to aggregate attributes of archived data sets for users in a development or analysis team to understand the contents of all these data sets as well as the expected frequencies for key categorical variables. Although there are alternatives to generate these summarizations, this is one method being implemented that involves generating frequencies for categorical variables containing both numeric and character formats. The necessary input parameters with a SAS data set repository involve knowing the library and data set name to generate aggregated frequencies and associated formats.

#### **CONTACT:**

Neil Kamdar University of Michigan School of Public Health, Department of Biostatistics Kidney Epidemiology and Cost Center (KECC) 1415 Washington Heights, Suite 3645 Ann Arbor, MI 48109-2029 Phone: 734-358-6759 Email: neilseal@umich.edu

#### **REFERENCES:**

Slaughter, Susan & Lora D. Delwiche (2003). *The Little SAS Book: A Primer.* Cary, NC: SAS Publishing.

#### **CODE APPENDIX:**

```
proc contents data = my_lib.my_dataset out = my_lib.test;run;
proc sql; 
create table my_lib.test as
select MEMNAME, VARNUM, NAME,
   case
     when TYPE = 2 then 'CHAR'
     when TYPE = 1 then 'NUM'
    end as TYPE,
    LENGTH, FORMAT, INFORMAT, LABEL, LIBNAME
from
   my_lib.test;
quit;
data my_lib.test1; 
  set my lib.test;
  DATASET NAME = upcase(MEMNAME);
  DATASET ID = 1;
  Library name1 = upcase(LIBNAME);
run;
%macro processing (library name, dataset name1, iterator, library name2,
dataset name2);
   %let new dataset name = &dataset name1;
   data character w formats;
      set &library name..&new dataset name.&iterator.;
      if type = 'CHAR' and format not in ('', '$') then output;
    run;
      /*get observation count for the conditional logic of producing frequencies*/
    proc sql noprint;
      select count(*)
      into :OBSCOUNT
     from character w formats;
    quit;
    %put Count=&OBSCOUNT.;
    %if &OBSCOUNT > 0 %then %do;
     proc sort data = character w formats; by varnum name; run;
data character w formats
(keep = newstring varnum DATASET NAME NAME FORMAT library name1 dataset id);
         set character w formats;
          length newstring $2000;
         by varnum name;
         retain newstring;
          newstring = trim(newstring)||' '|| trim(NAME);
          if type = 'CHAR' and format ne '' then output;
       run;
      data character w formats;
        set character_w_formats;
          i+1;
         call symput ("VARIABLE LIST2", newstring);
         call symput ("OBSERVATION COUNT", i);
```

```
 run;
      data &dataset name1. 2;
        set &library name\overline{2}.. &dataset name2.;
       run;
      %put &VARIABLE LIST2; %put &OBSERVATION COUNT; %put &new dataset name. 2;
      data null;
         array varlist(&OBSERVATION COUNT) &VARIABLE LIST2 ;
         do i = 1 to dim(varlist);
            %put &new dataset name;
            call execute( '%diafreq(' || vname(varlist(i)) || ')' );
          end;
       run;
    %end;
%mend; 
%macro diafreq(varname);
   %put &new dataset name. 2;
   proc freq data= \overline{a}dataset name1. 2;
      tables &varname/ missing out = &varname; *create the output dataset for the 
frequencies;
    run;
    data &varname (rename = (&varname = Category));
      set &varname; 
       format NAME $200.;
      NAME = left(trim("&varname"));
       label &varname = "Category";
       if &varname = '' then do;
         \& varname = 'M'; *if the category is missing, assign a dummy value;
       end;
     run;
     proc sort data = &varname; by NAME; run; 
    proc sort data = character w formats; by NAME; run;
     data &varname; 
       merge &varname (in=a) 
       character w formats (in=b keep = varnum NAME DATASET NAME FORMAT dataset id);
         by NAME;
           if a; 
     run; 
    data &varname (drop = category);
        length format $200.;
        length category2 $200.;
        set &varname;
        format = left(trim(format)) || '.';
        category2 = put(left(trim(category)), $200.);
     run;
     proc append data = &varname base = final force; run; 
%mend diafreq;
%processing (my_lib, test, 1, my_lib, my_dataset);
```
## **TRADEMARK CITATION:**

SAS and all other SAS Institute Inc. product or service names are registered trademarks or trademarks of SAS Institute Inc. in the USA and other countries. ® indicates USA registration. Other brand and product names are registered trademarks or trademarks of their respective companies.